Давайте возьмём нашу функцию sum

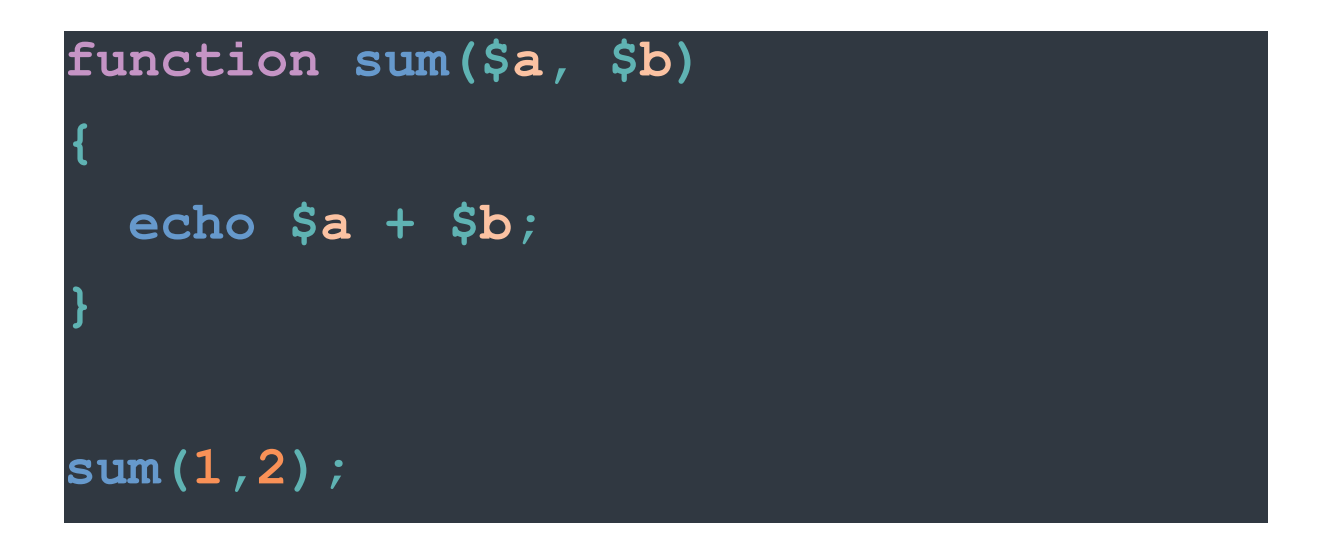

А что если мы не знаем длину аргументов как нам быть ? РНР это тоже предусмотрено Мы просто должны поставить троеточие и название переменной, ... nums

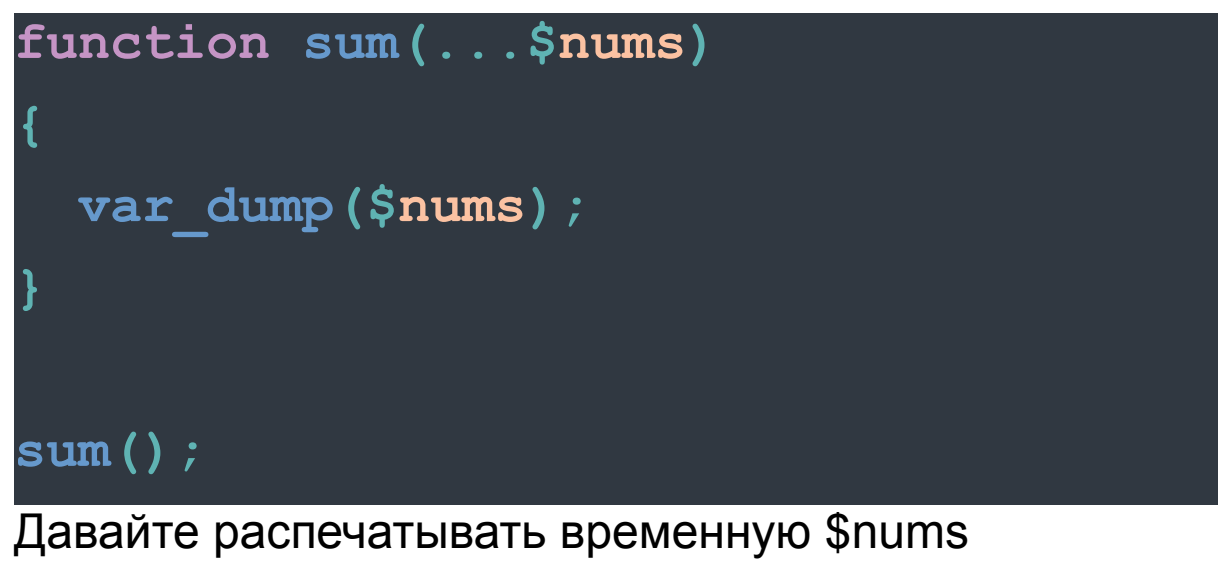

это тип array

Давайте передадим аргументы \$nums

function sum (...\$nums)

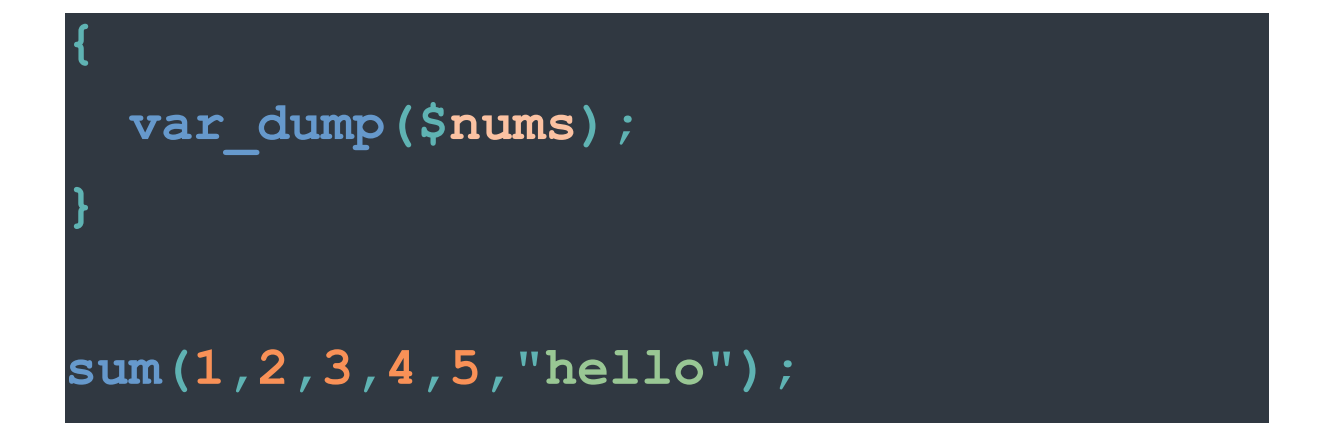

Давайте выведем произведение чисел \$nums

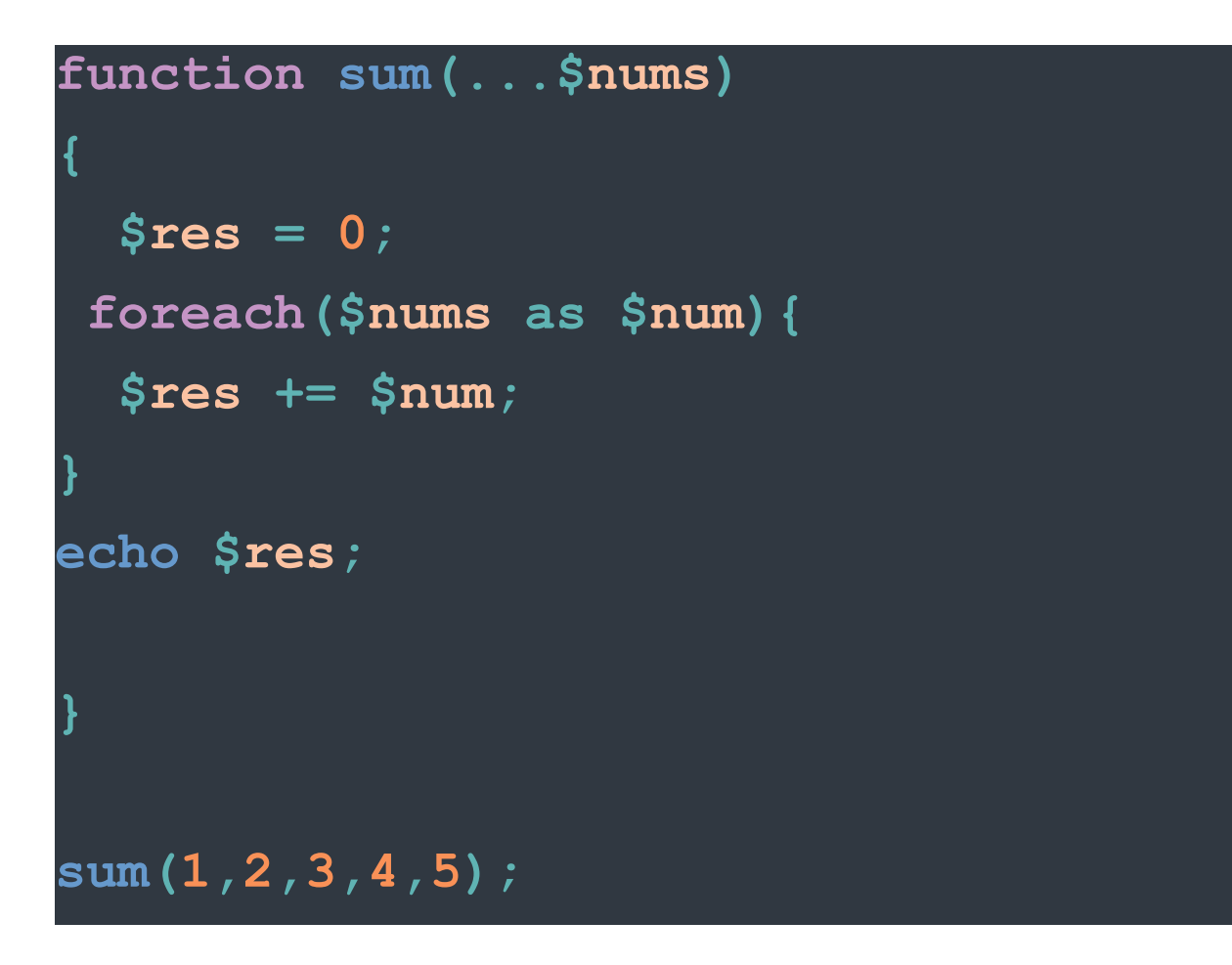

Также мы можем использовать обязательные аргументы вместе с \$nums

```
function sum ($a,$b,...$nums)
\mathbf{f}$res = $a * $b;foreach ($nums as $num) {
  $res += $num;echo $res;
sum(1, 2, 3, 4, 5);
```
Так давайте познакомимся со статическими переменами, Смысл их в том Статическая переменная существует только в локальной области видимости и при этом она не теряет своего значения

это понять сложно, но Давайте приведём пример

function test()

```
static \hat{a} = 0;
  echo $a;
  $a++;test();
test()test();
```
При Ключевом слове Static мы берём значение предыдущего вызова

Также в аргументах мы можем Указать тип данных Возьмём наши переменную Sum

```
function sum (int $a, int $b, int $c)
\left\{ \right.echo $a + $b + $c;sum(1, 2.5, 3);
```
Также мы можем сказать что функция возвращает тип данных int

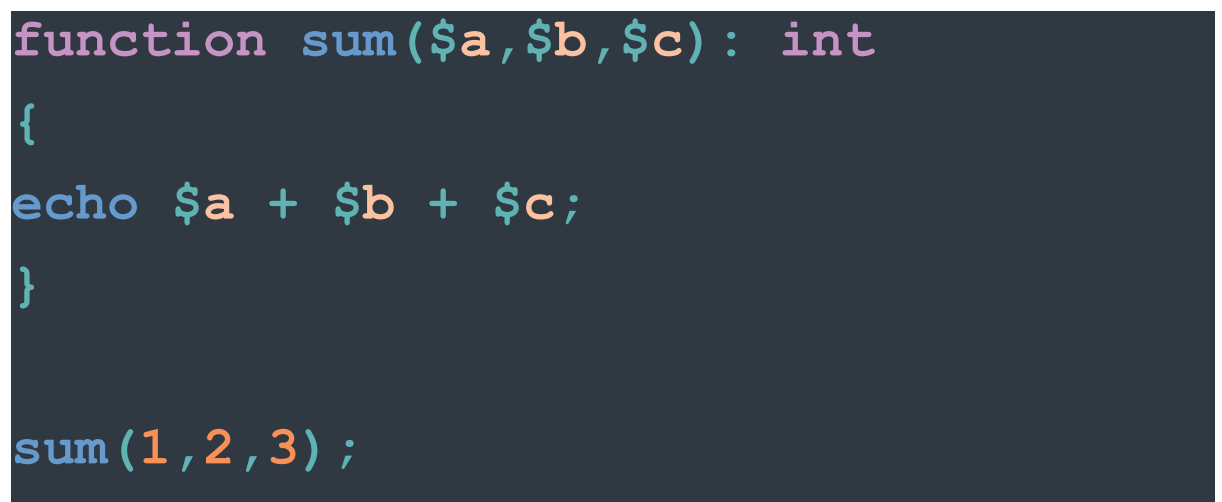

Ключевое слово было тут возвращать,

Давайте попробуем нашу функцию присвоить переменной и выведем её

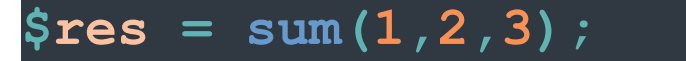

Как вы видите у нас функция ничего не возвращает, чтобы функция что-то возвращала нужно указать ключевое слово retern - верни результат

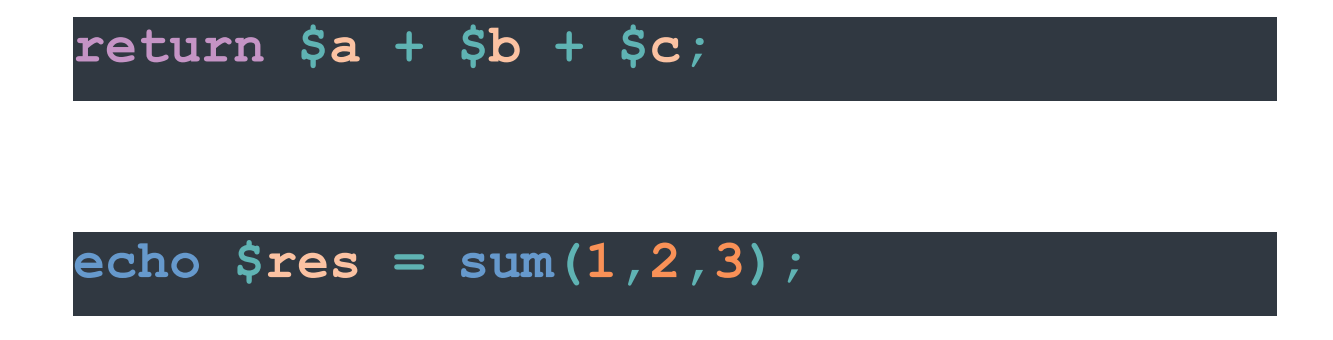

Теперь у нас функция не выводит на экран, а возвращает результат

return Не только вернёт результат, а также закончить выполнение функции

Давайте напоследок рассмотрим новинку php8 Мы можем функции указывать именованные аргументы

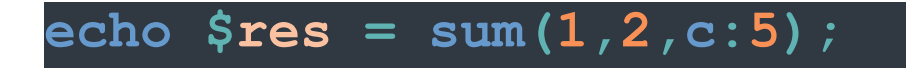